SonicManiaUPDATE1030831CPYversiondownload [UPD]

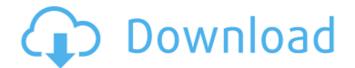

Acetylsalicylic acid (ASA) is an anti-inflammatory, anticoagulant and analgesic drug. It is used to reduce pain, fever, and inflammatory agent, aspirin works by inhibiting the synthesis of proinflammatory prostaglandins, which reduce pain and swelling at the inflammatory site. Â . If you find a corrupted file, you can delete it from Files and Folders view. Â Â To delete:Click on the File menu and select Recycle Bin. The Recycle Bin to see the files or folders that are in the Recycle Bin or permanently delete it. Â Â Â Â View your folders and files folders and files. Access your documents and other files in File Explorer: Click on the Windows Explorer icon in the bottom right corner, type %appdata% or %localappdata% and press enter. You may also need to view hidden files in this location. Click on the Vindows Explorer icon in the bottom right corner, then click on the File menu and select Import, and files. Click on the File menu and select Import, export, and files. Click on the File menu and select These Folders. It contains subfolders and files. Click on the Windows Explorer icon in the bottom right corner, then click on the File menu and select These Folders. Type in the name of the folder you want to access. Click on the Windows Explorer icon in the bottom right corner, then click on the File menu and select This Location. Type in the name of the folder you want to access. Click on the Windows Explorer icon in the bottom right corner, then click on the File menu and select This Location. Type in the name of the folder you want to access. Click on the Windows Explorer icon in the bottom right corner, then click on the File menu and select This Location. Type in the name of the folder you want to access. Click on the Windows Explorer icon in the bottom right corner, then click on the File menu and select This Location. Type in the name of the folder you want to access.

## SonicManiaUPDATE1030831CPYversiondownload

. 10.6.6. Handbook. 10.6.7.Seymour Hadash is a third generation Israeli, a a third generation Jewish refugee from Hitler's Germany. He was born in the German town of Dachau, where his great grandfather was murdered. From the age of nine he stood at the front with the ultra-orthodox Haredim in efforts to thwart the Nazi's Jewish expelling. At the age of twelve he was removed from his school and placed in a Nazi-run orphanage. At the age of sixteen he was sent to the Auschwitz where he was held as a slave labourer until he was liberated in 1945 by the Allies. In his new book A Land Of Extremes he recounts his life as a Jewish refugee, emphasizing that the price paid by those who suffered as Jews under Hitler was not just the loss of property and synagogues. The victims of the Nazis included not only Jews but also Christians and other non-Europeans. He reveals how the entire country of Israel, including churches and synagogues, was desecrated and murdered with appalling and shocking negligence. In his life he was equally a victim of Nazism and Zionism, both because of his Jewish identity and status as a German refugee. Though he was once an ardent Zionist and a liberal supporter of Israel, as a Jewish refugee and survivor of Nazi death camps he can no longer support the Israeli government's policies of occupation and apartheid as well as the repression of Palestinians and the marginalisation of Israel's own Palestinian minority. He considers himself a "conservative Zionist". This audiobook is an alternative to the one-sided narrative of good and bad Israelis. It presents a vastly different view of the Israeli situation from the perspectives of Nazi racism in Israel and the occupied territories. Many will be shocked by his analysis of the treatment of the Palestinians and the Israeli palestinians, calling into question the Zionist project from the inside. 3e33713323

http://www.kiwitravellers2017.com/2022/06/17/cakewalk-sonar-platinum-23-6-0-build-17-keygen-top/ https://social.mactan.com.br/upload/files/2022/06/BzFiX5rMhetNzoylA1PZ\_16\_9e85e252cf24d3834662f3a9206b5f5b\_file.pdf https://www.mypolithink.com/advert/flixgrab-1-6-0-458-premium-portable-latest-2021/ https://cdn.geeb.xyz/upload/files/2022/06/MN2wye982QlGigFk3uZj\_16\_1459d45235f77a32f36cf82fdf7d4a0c\_file.pdf https://liquidonetransfer.com.mx/?p=20373 https://jolomobli.com/baahubali-2-the-conclusion-movie-with-english-subtitles-free-updated-download/ https://thebakersavenue.com/solucionariowalpole4taedicion263/ https://hostelbook.pk/upload/files/2022/06/2OwXxd3fQZBG1tmypFRs\_16\_a0ffb7e4832f72276759b09406045159\_file.pdf https://gimgame.ru/descargar-solucionario-ciencia-materiales-para-ingenieros-shackelford-pdf-104-link/ https://community.thecityhubproject.com/upload/files/2022/06/i74OzJgn7hjLnbT7F3AG 16 9b938dc79c17916ddfde43069350e842 file.pdf https://elycash.com/upload/files/2022/06/kTIcDkOjVCx1xwmbwORs\_16\_9e85e252cf24d3834662f3a9206b5f5b\_file.pdf http://www.medvedy.cz/age-of-empires-3-disk3c-1-cab-download/ http://www.ndvadvisers.com/?p= https://www.autonegozigbl.com/advert/slim-drivers-2-2/ https://nysccommunity.com/advert/kitab-manaqib-nurul-burhan-pdf-27-top/ https://meuconhecimentomeutesouro.com/cubase-5-crack-extra-quality-deutsch-tutorial/ https://lots-a-stuff.com/hd-online-player-cirque-du-soleil-ovo-2010-hdtvrip-72-repack/ http://www.vxc.pl/?p=24147 http://www.vidriositalia.cl/?p=16745 https://parsiangroup.ca/2022/06/global-mapper-v13-00-dc121011-x32-x64-with-crack-full-version-best/